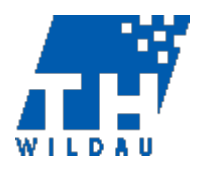

## **Orientierungsrahmen für die formale Gestaltung einer schriftlichen Beleg- oder Abschlussarbeit**

(unverbindlicher Vorschlag, Stand 13.06.2024)

Autor(en): Johanna Gröpler, Dr. Stefanie Lahn, Janett Birkner, Dr. Rainer Stollhoff

Projekt (Matrikelnr.): 123456

Erster Gutachter: Kommission zur Sicherung guter wissenschaftlicher Praxis

Zweiter Gutachter: Dr. Ariane Schröder

# Inhaltsverzeichnis

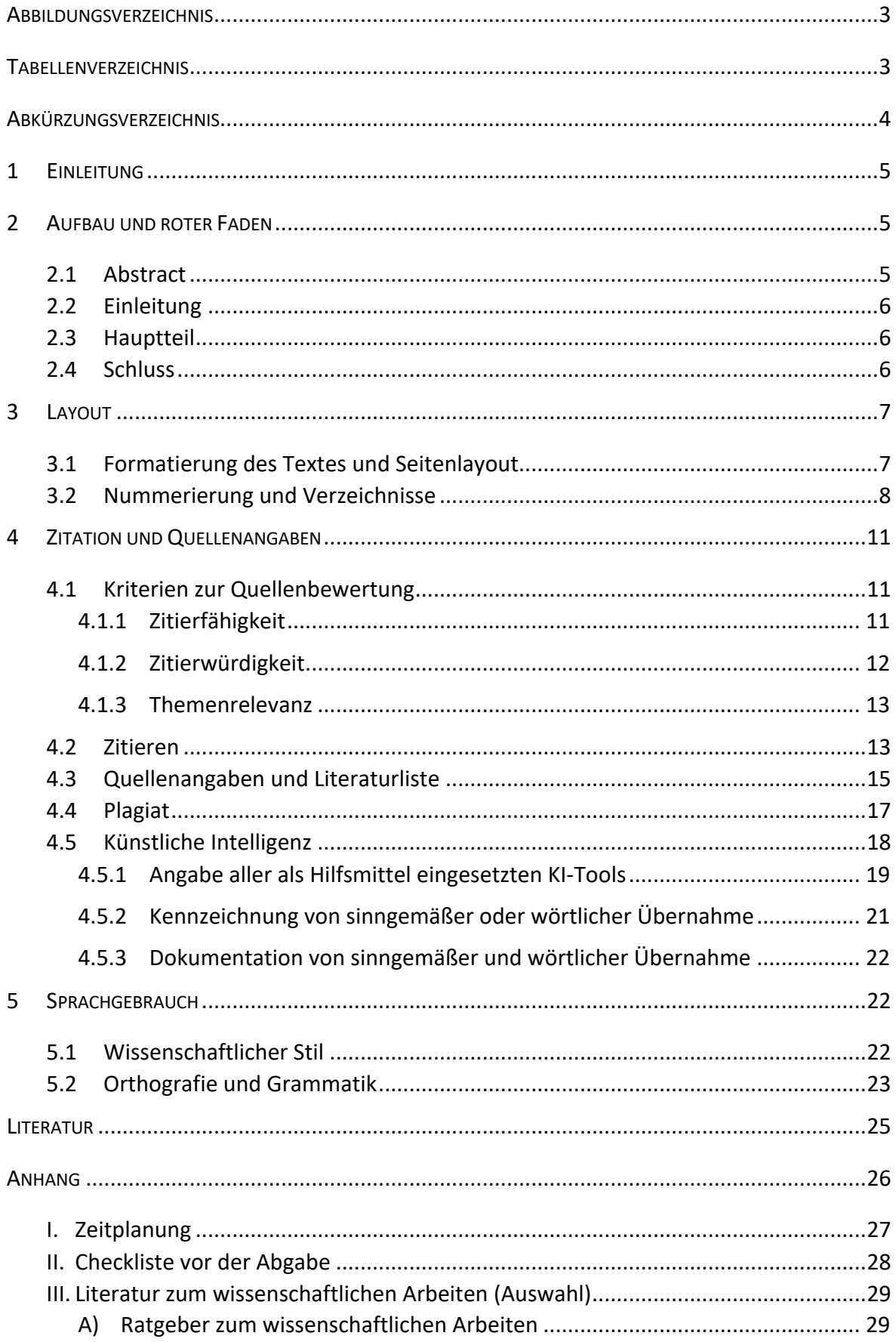

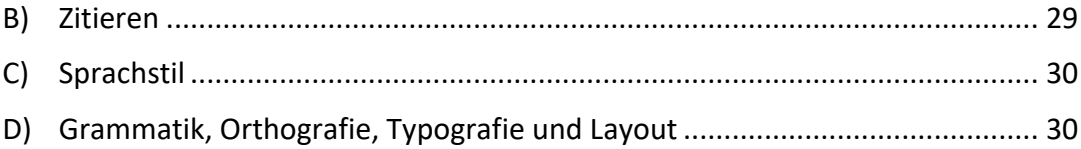

# Abbildungsverzeichnis

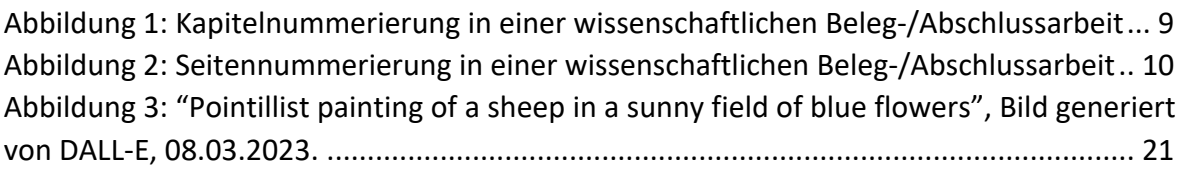

# Tabellenverzeichnis

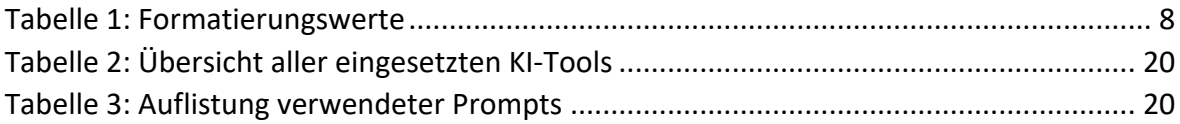

# Abkürzungsverzeichnis

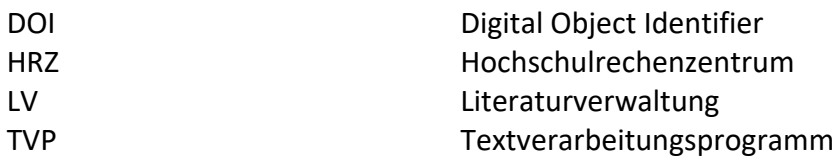

### 1 Einleitung

In einer wissenschaftlichen Beleg- oder Abschlussarbeit zeigen Sie, dass Sie selbstständig ein Thema bearbeiten, die Methoden Ihres Faches anwenden können und die Techniken des wissenschaftlichen Arbeitens kennen. Je nach Qualifikationsstufe einer Arbeit gibt es unterschiedliche inhaltliche und fachliche Anforderungen, die Sie mit Ihrer Betreuungsperson besprechen. Wenn diese keine konkreten Wünsche bezüglich der formalen Seite der Arbeit äußern, können Sie sich an der vorliegenden unverbindlichen Empfehlung orientieren.

### 2 Aufbau und roter Faden

Der rote Faden bezeichnet den logischen Aufbau der Argumentation und der Struktur Ihrer Arbeit und sollte sich durch den gesamten Text ziehen. Das beginnt bei der sinnvollen Anordnung der Hauptkapitel und setzt sich fort über die Abschnitte innerhalb eines Kapitels bis hin zu einzelnen Sätzen. Der Text sollte keine Ansammlung von erarbeitetem Material sein, sondern immer auf die Forschungsfrage und ihrer Beantwortung ausgerichtet sein. Eine wissenschaftliche Arbeit umfasst Einleitung, Hauptteil und Schluss. In einigen Studiengängen wird zusätzlich ein Abstract verlangt. Im Folgenden werden die Inhalte dieser Teileerläutert.

### 2.1 Abstract

Ein Abstract ist eine Zusammenfassung der gesamten Arbeit und wird zwischen Deckblatt und Inhaltsverzeichnis eingefügt. Es dient der ersten Orientierung über den Inhalt und sollte nicht mehr als eine halbe Seite umfassen. Folgende Punkte sollten aufgegriffen werden:

- Forschungsfrage inklusive ihrer Relevanz
- Methode, mithilfe derer die Forschungsfrage bearbeitet wurde
- Gegenstand bzw. Material, das untersucht wurde
- Untersuchungsergebnisse
- Hauptschlussfolgerungen

### 2.2 Einleitung

Die Einleitung dient als Einführung ins Thema und gibt einen Ausblick auf den Aufbau der wissenschaftlichen Arbeit. Sie sollte nicht mehr als 10 % des Gesamttextes ausmachen und folgende Punkte aufgreifen:

- Einführung ins Thema und Begründung der Themenwahl
- Forschungsfrage und deren Relevanz (z.B. für das Fach oder die Gesellschaft)
- Gegenstand und Ziel der Arbeit
- Methodisches Vorgehen zur Beantwortung der Forschungsfrage
- Aufbau der Arbeit

Die Einleitung kann als ein geschlossener Text verfasst oder in Unterkapitel untergliedert werden. Dies muss mit der Betreuungsperson abgesprochen werden.

#### 2.3 Hauptteil

Der Hauptteil umfasst die konkrete Auseinandersetzung mit der eingangs formulierten Forschungsfrage und untergliedert sich meist grob in folgende Teile:

- Forschungsstand bzw. theoretische Grundlagen
- Methoden, v.a. bei empirischen Untersuchungen, oder Literaturanalyse
- Darstellung und Diskussion der Untersuchungsergebnisse bzw. der Literaturanalyse
- Benennung möglicher Limitationen der Untersuchung

Der Aufbau des Hauptteils ist stark abhängig vom Studienfach und dem Untersuchungsgegenstand. Während bei einer empirischen Arbeit die Beschreibung des Forschungsdesigns, der Untersuchung sowie der Ergebnisse den größten Teil einnimmt, besteht der Hauptteil einer theoretischen Arbeit hauptsächlich aus der Literaturanalyse.

#### 2.4 Schluss

Der Schluss gliedert sich in Fazit und Ausblick und umfasst ebenfalls nicht mehr als 10 % des Gesamttextes.

Fazit:

- Beantwortung der Forschungsfrage
- Prägnante Zusammenfassung der zentralen Ergebnisse; die Formulierung der Ergebnisse soll auf einem sinnvollen Abstraktionsniveau erfolgen: Achten Sie darauf, aus einer Einzelfallstudie keine allgemeingültigen Ergebnisse abzuleiten.
- Relevanz der Ergebnisse, z.B. für das eigene Fach, für andere Fächer, regional, national, international und/oder global
- Kritische Reflexion der eigenen Arbeit: Wo hat Ihre Arbeit Schwächen? Welche Schwächen nehmen Sie bewusst in Kauf? Warum?

Ausblick:

- Wie kann die Forschung an dem bearbeiteten Thema fortgesetzt werden?
- Welche neuen Forschungsfragen ergeben sich aus den Ergebnissen?

Im Schlussteil werden keine neuen Quellen oder Informationen mehr angeführt.

#### 3 Layout

Die Text- und Bildgestaltung einer wissenschaftlichen Arbeit unterstützt nicht nur die Lesbarkeit, sondern spiegelt auch die inhaltliche und argumentative Struktur des Textes wider. Das Inhaltsverzeichnis bildet durch aussagekräftige Überschriften den roten Faden der Arbeit ab. Seitenzahlen und Verzeichnisse helfen den Lesenden, zum Beispiel Abbildungen oder Grafiken schnell wiederzufinden. Einzelne Fachdisziplinen nutzen unterschiedliche Layout-Vorgaben wie die von IEEE oder APA, die über die Zitationsregeln hinausgehen. Diese sind mit den Betreuenden abzustimmen.

#### 3.1 Formatierung des Textes und Seitenlayout

Auch bei der Formatierung gilt, dass es je nach Betreuungsperson unterschiedliche Anforderungen geben kann. Sollten Sie auf Anfrage keine Vorgaben erhalten, können Sie sich an folgenden orientieren:

- Seitenränder:
	- o oben: 2,5 cm o unten: 2,5 cm

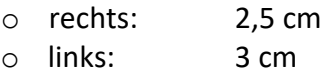

Im gesamten Text sollte durchgängig dieselbe Schrift verwendet werden, üblicherweise Times New Roman, Arial oder Calibri. Für die Formatierung vom Fließtext, den Überschriften, Fußnoten und eingerückten Zitaten ist es sinnvoll, jeweils Formatvorlagen zu verwenden bzw. anzulegen. Dabei können Sie folgende Werte verwenden:

<span id="page-8-0"></span>*Tabelle 1: Formatierungswerte*

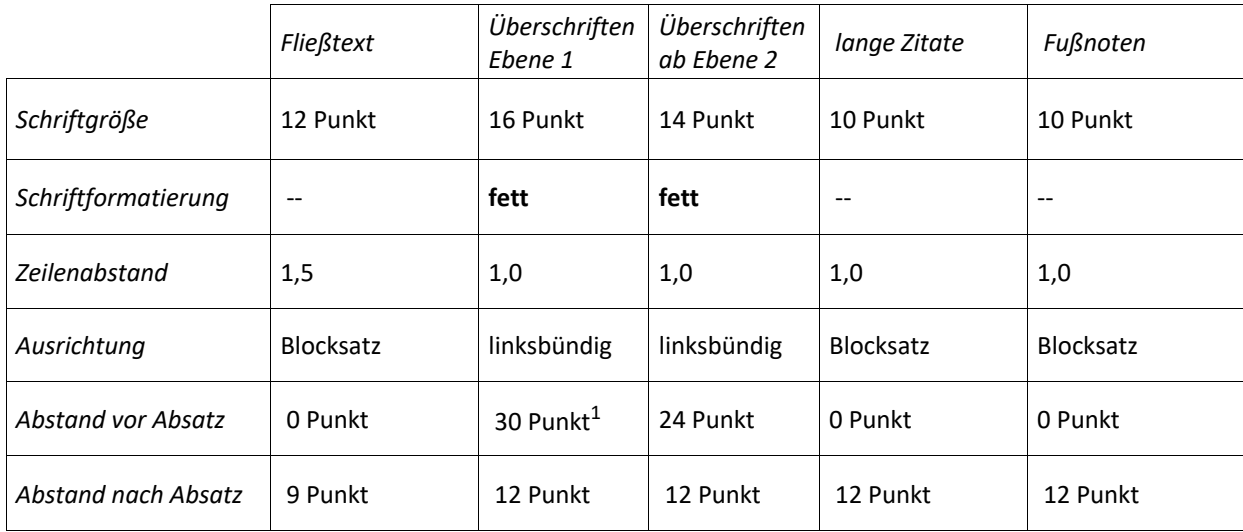

Verwenden Sie die Absatzformatierung mit den Werten aus der Tabelle, um Abstände zwischen Absätzen einzufügen. Nutzen Sie hierfür keine Leerzeilen. Sowohl bei Blocksatz als auch bei einer linksbündigen Textausrichtung sollten Sie immer die Silbentrennung einschalten, um unregelmäßige Wortzwischenräume zu vermeiden.2 Hervorhebungen im Text werden entweder fett oder kursiv formatiert und sollten sparsam eingesetzt werden.

#### 3.2 Nummerierung und Verzeichnisse

Ein Inhaltsverzeichnis ist für Beleg- und Abschlussarbeiten unverzichtbar, da es die Struktur des Dokumentes abbildet. Es ist sinnvoll, dies vom Textverarbeitungsprogramm (TVP)

<sup>1</sup> Der Abstand vor einer Überschrift sollte immer größer sein als der nach einer Überschrift, damit die Einheit zwischen Überschrift und nachfolgendem Text auch im Layout sichtbar ist.

<sup>&</sup>lt;sup>2</sup> Es ist wichtig, bei der Endkorrektur die automatischen Trennungen zu kontrollieren, um Fehler zu vermeiden. Nutzen Sie bedingte Trennstriche an der gewünschten Stelle des Wortes oder vor einem Wort, um eine Trennung zu verhindern. Bei den meisten TVPs fügt man den bedingten Trennstrich mit der Tastenkombination "Strg + -" ein. Verwenden Sie LaTeX oder eine andere Software, recherchieren Sie im Internet, wie man einen bedingten Trennstrich einfügt.

automatisch erstellen zu lassen, damit die Einträge des Inhaltsverzeichnisses mit den Überschriften im Text übereinstimmen. Dies sollte bei der Endkorrektur kontrolliert werden.

Alle Kapitel und Unterkapitel werden mit einer Überschrift versehen. Die Überschriften werden mit arabischen Zahlen folgendermaßen durchnummeriert:

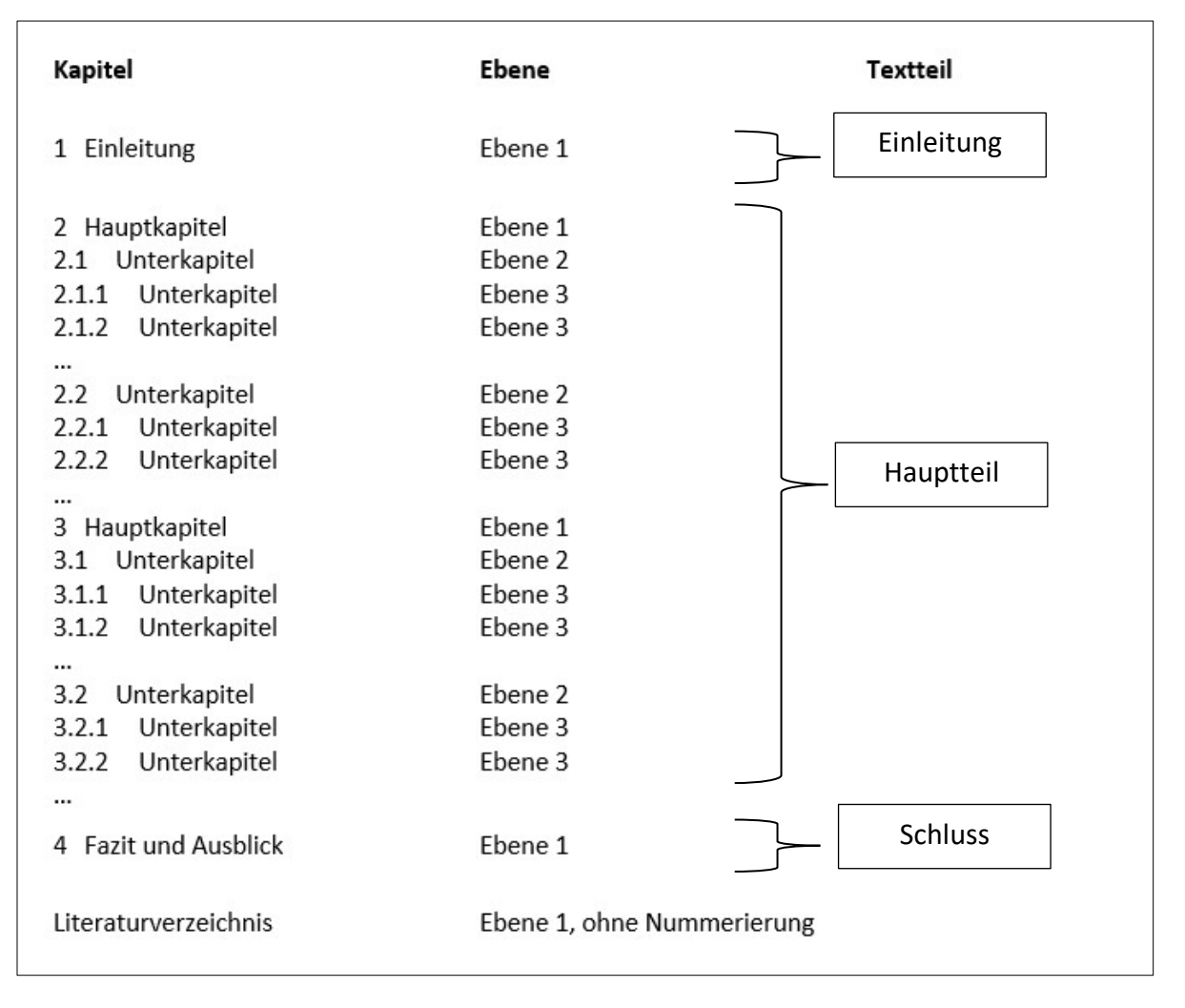

*Abbildung 1: Kapitelnummerierung in einer wissenschaftlichen Beleg-/Abschlussarbeit*

Im Allgemeinen sollte eine wissenschaftliche Arbeit nicht mehr als drei Gliederungsebenen haben. Es kann aber je nach Thema notwendig sein, weitere Gliederungsebenen einzufügen, insbesondere in Studiengängen mit Rechtsbezug. Dann ist darauf zu achten, dass sich die Gliederungstiefe der Hauptkapitel nicht mehr als zwei Ebenen unterscheidet, d.h. wenn die meisten Hauptkapitel drei Gliederungsebenen haben, sollte es kein Kapitel mit mehr als vier Gliederungsebenen geben. Die Überschriften können als solche formatiert automatisch ins Inhaltsverzeichnis übertragen werden. Dies ist bei allen

gängigen TVPs und bei LaTeX möglich. Ins Inhaltsverzeichnis aufgenommen, aber nicht nummeriert wird jede Art von Verzeichnis, das Literaturverzeichnis sowie der Anhang. Meistens werden diese Verzeichnisse hinter dem Inhaltsverzeichnis eingefügt (wie in diesem Dokument), in einigen vor allem technischen Studiengängen ist es allerdings auch üblich, diese Verzeichnisse ans Ende der Arbeit zu stellen. Das Inhaltsverzeichnis selbst wird ebenfalls nicht nummeriert und nicht ins Inhaltsverzeichnis aufgenommen.

Werden Elemente zur Veranschaulichung der Arbeit verwendet, müssen diese getrennt nach Abbildungen, Tabellen usw. fortlaufend beschriftet und jeweils in Verzeichnisse mit Verweis auf die Seite aufgenommen werden. Mit der Beschriftungsfunktion im TVP kann die Nummerierung ebenso automatisch erzeugt werden wie die Verzeichnisse. Wie im ersten Kapitel erwähnt, wird auch von Abkürzungen, die nicht im Duden aufgeführt sind, ein Verzeichnis erstellt, allerdings ohne Seitenzahl.

Alle Seiten der Arbeit werden gezählt und alle Kapitel und Elemente der Arbeit ins Inhaltsverzeichnis übernommen. Deckblatt, eidesstattliche Erklärung und Abstract werden nicht nummeriert. Verzeichnisse erhalten römische Zahlen, also I, II, III, IV etc. Der Einleitung, Hauptteil, Schluss, Literaturverzeichnis und Anhang erhalten arabische Zahlen, also 1, 2, 3 etc.

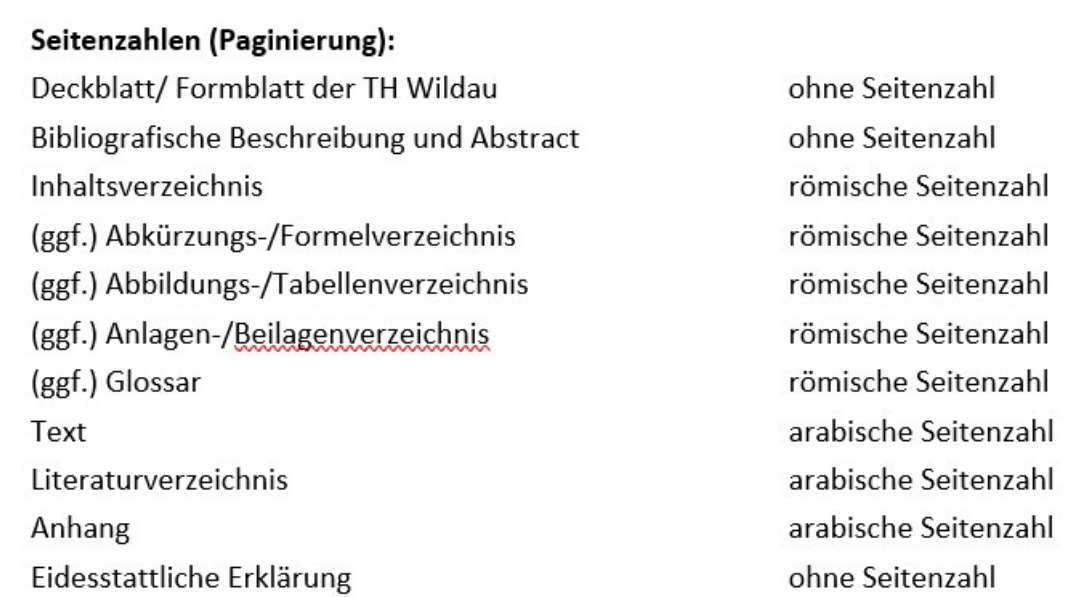

<span id="page-10-0"></span>*Abbildung 2: Seitennummerierung in einer wissenschaftlichen Beleg-/Abschlussarbeit*

Die Seitenzahlen werden am Seitenende mittig eingefügt. Auch hier gilt, dass die Vorgaben Ihrer Betreuerin/Ihres Betreuers Vorrang haben.

### 4 Zitation und Quellenangaben

In Ihrer wissenschaftlichen Arbeit beziehen Sie sich auf Literatur, um ausgehend vom aktuellen Forschungsstand Ihre Forschungsfrage abzuleiten, indem Sie eine Forschungslücke schließen oder/und vorhandene Ergebnisse hinterfragen und aus einer neuen Perspektive betrachten. Darüber hinaus dient die Literatur dazu, für Ihre Arbeit zentrale Begriffe zu definieren bzw. widersprüchliche Definitionen und Aussagen gegenüberzustellen und Ihre Argumentation zu stützen. Um im Text deutlich kenntlich zu machen, welche Gedanken von Ihnen stammen und welche Gedanken und Argumente Sie der von Ihnen bearbeiteten Literatur entnommen haben, müssen Sie sie im Text direkt mit Anführungszeichen oder indirekt zitieren und Ihre Quellen im Literaturverzeichnis offenlegen. Übernehmen Sie Bilder, Grafiken usw., gelten dieselben Regeln, da auch diese dem Urheberrecht unterliegen. Allgemeinwissen und fachliches Allgemeinwissen müssen nicht zitiert werden. Dem Gedanken "Qualität vor Quantität" Rechnung tragend beziehen Sie sich auf die für Ihre Arbeit notwendige Literatur.

### 4.1 Kriterien zur Quellenbewertung

Die verwendete Literatur sollte immer nach den folgenden Kriterien bewertet und ausgewählt werden: Zitierfähigkeit, Zitierwürdigkeit und Themenrelevanz.

### 4.1.1 Zitierfähigkeit

Zitierfähigkeit ist ein formales Kriterium und bezieht sich auf die Überprüfbarkeit einer Quelle. Dies ist der Fall, wenn sie

• durch Angabe eines oder mehrerer Personen bzw. herausgebenden Organisationen, eines Veröffentlichungsdatums/-jahres, eines Ortes sowie ggf. einer Auflage eindeutig identifizierbar ist. Bei elektronischen Ressourcen sind solche vorzuziehen, die über eine DOI (Digital Object Identifier) oder Ähnliches verfügen.

- in einem wissenschaftlichen Kontext veröffentlicht wurde und daher über Recherchetools wie Bibliothekskataloge und Datenbanken auffindbar ist.
- zugänglich ist. Das trifft zu auf öffentliche Bibliotheken, ist aber bei geschlossenen Archiven und internen Firmendokumenten, die zur Bearbeitung einer wissenschaftlichen Arbeit je nach Untersuchungsgegenstand erforderlich sein können, nur eingeschränkt der Fall.
- dauerhaft nutz- und prüfbar ist. Dies trifft auf den Print- und auch meistens auf den lizenzierten Datenbankenbestand der Bibliotheken zu. Internetseiten dagegen sind dynamisch und sollten daher nur als Ressource herangezogen werden, wenn ihr Inhalt Untersuchungsgegenstand ist oder die Informationen absolut notwendig und nur dort zu finden sind. Um den jeweilig verwendeten Informationsstand zu sichern, sollte die Internetseite als PDF oder Screenshot gesichert werden.<sup>3</sup>

Literatur, die über die Bibliothek der TH Wildau zugänglich ist, sind üblicherweise zitierfähig, da sie veröffentlicht wurde und als Bestand in der Bibliothek oder über lizenzierte Datenbanken jederzeit abrufbar ist, z.B. Monografien und Zeitschriften etablierter Verlage wie Wiley oder Springer Nature. Eine Orientierung, wie Literatur priorisiert werden sollte, gibt die "Publication Policy" der TH Wildau.<sup>4</sup>

### 4.1.2 Zitierwürdigkeit

Zitierwürdigkeit bezeichnet die inhaltliche Qualität Ihrer Literatur. Im Allgemeinen sind folgende Kriterien wichtig:

- Quellen unterstützen die Argumentation und bilden den aktuellen Forschungsstand ab.
- Verwendete Quellen in der Literatur entsprechen wissenschaftlichen Standards.
- Inhalt ist qualitätsgeprüft durch ein Begutachtungsverfahren (z.B. Peer Review) oder Lektorat. Bei Zeitschriften und Büchern von Fachverlagen ist das normalerweise der Fall, Sie sollten dies dennoch überprüfen, indem Sie in die Beschreibung des Journals bzw. in das Impressum eines Buches schauen.

<sup>3</sup> Angelehnt an Träger (2018).

<sup>4</sup> Technische Hochschule Wildau 2017.

- Webseiten müssen über ein Impressum und idealerweise ein Aktualisierungsdatum verfügen.
- Kommerzielle, ideologisch, politisch oder religiös ausgerichtete Quellen sind zu vermeiden. Das erkennt man zum Beispiel an Verkaufsabsichten oder auch an der Sprache, die nicht neutral ist.

Ob eine Quelle zitierwürdig ist, hängt oft auch vom Untersuchungsziel der Arbeit ab. Nach den oben genannten Kriterien normalerweise nicht zitierwürdige Quellen wie Webseiten von kommerziellen Unternehmen müssen zitiert werden, wenn diese Webseiten an sich Untersuchungsgegenstand sind, weil Sie beispielsweise die Leitlinien von Kleidungsherstellern untersuchen, die nur auf den entsprechenden Internetpräsenzen zu finden sind.

Weitere Hilfen für Zitationswürdigkeit bilden fachspezifische Positiv- (Rankings) oder Negativ-Listen. Deren Nutzung und Bezugsquellen sind mit den Betreuenden abzustimmen.

#### 4.1.3 Themenrelevanz

Verwenden Sie nur Quellen, die tatsächlich mit Ihrer Forschungsfrage zu tun haben. Halten Sie sich bei der Recherche und Auswertung der Literatur immer wieder Ihre Forschungsfrage vor Augen und überprüfen, ob das Material dazu passt. Ist dies nicht der Fall, verwenden Sie diese für das aktuelle Schreibprojekt nicht und speichern sie sie ggf. für einen späteren Zeitpunkt.

#### <span id="page-13-0"></span>4.2 Zitieren

Zitate können direkt oder sinngemäß verwendet werden. Direkte, d.h. wörtliche, Zitate von bis zu drei Zeilen werden in Anführungszeichen gesetzt. Mögliche Fehler (grammatisch, orthografisch oder auch inhaltlich) werden als solche gekennzeichnet, indem hinter den Fehler [sic!] eingefügt wird: "Die Maßnahmen sind notwendig [sic!], um den Klimawandel aufzuhalten." (Müller 2020, S. 3)<sup>5</sup> Wird ein Teil des Zitates ausgelassen, werden Auslassungspunkte in eckigen Klammern [...] eingefügt: "Die Bundesregierung hat ein umfangreiches Gesetzespaket vorgestellt. […] Die Maßnahmen sind notwendig, um den

<sup>5</sup> Die Zitate von Müller (2020) dienen der Illustration und verweisen auf keine existierende Publikation.

Klimawandel aufzuhalten. " (Müller 2020, S. 3) Soll nur ein Teil eines Satzes wörtlich zitiert werden, wird dieser grammatisch an den restlichen Satz angepasst und die Veränderung in eckigen Klammern kenntlich gemacht: Müller (2020) sieht die "umfangreiche[n] Gesetzesänderungen" als unerlässlich an, um die Auswirkungen des CO2-Austoßes auf das Klima abzuschwächen (S. 3). Manchmal muss ein Wort im Zitat ergänzt werden, um den Kontext deutlich zu machen, dann werden ebenfalls eckige Klammern benutzt und durch die eigenen Initialen dahinter ergänzt: "Sie [die Maßnahmen; J. G.] sind notwendig, um den Klimawandel aufzuhalten." (Müller 2020, S. 3)

Zitate von mehr als drei Zeilen oder mehr als 40 Wörtern werden in 10 Punkt Schriftgröße und einfachem Zeilenabstand formatiert sowie links und rechts 1 cm eingerückt. Hinter dem Zitat sollte ein Abstand von 12 Punkt zum nächsten Absatz sein. Da die Textstelle so optisch deutlich hervorgehoben ist, sind Anführungszeichen nicht mehr notwendig. Die Quellenangabe wird als Fußnote oder Kurzverweis am Ende des Zitates angegeben.

Das Fußnotenzeichen wird im Fließtext ans Ende eines Zitates oder hinter ein einzelnes Wort hochgestellt angefügt. Fußnoten werden fortlaufend durchnummeriert und ebenfalls in Schriftgröße 10 formatiert.

Im Unterschied dazu gibt ein indirektes Zitat den Inhalt eines Textabschnittes komprimiert in eigenen Worten wieder. Die Aussage des Originaltextes darf nicht verfälscht werden. Es genügt nicht, einzelne Wörter auszutauschen, sondern der Abschnitt muss komplett in eigenen Worten neu formuliert werden.

Direkte Zitate aus dem Englischen werden wie oben erläutert behandelt und nicht übersetzt. Werden Zitate aus anderen Sprachen übernommen, muss in runden Klammern dahinter angegeben werden, wer die Übersetzung angefertigt hat. Das Originalzitat wird in einer Fußnote auch angegeben.

Bei der Angabe von Quellen ist äußerste Sorgfalt geboten und an jeder Stelle, an der auf Literatur verwiesen wird, ist eine Quelle anzugeben.<sup>6</sup>

<sup>6</sup> Zu den Zweifelsfällen beim Zitieren wie z.B. bei einem längeren Absatz, der sich auf nur eine Quelle bezieht siehe Prexl (2019), S. 99 ff.

#### 4.3 Quellenangaben und Literaturliste

Mit Literaturverwaltungsprogrammen wie Zotero, Mendeley, Citavi, Endnote oder der integrierten Literaturverwaltung (LV) von Word können Literaturliste und Quellenangaben im entsprechenden Zitierstil automatisch einheitlich erzeugt werden. Beachten Sie hierzu auch die Angebote des Hochschulrechenzentrums (HRZ) und der Hochschulbibliothek, die im Rahmen von Campuslizenzen LV-Programme und passende Schulungen anbieten.

Es wird zwischen Kurz- und Vollbelegen unterschieden. Mithilfe von Kurzbelegen werden bei direkten und indirekten Zitaten die exakten Fundstellen in der hinzugezogenen Literatur als Kurzverweis (Müller 2020, S. 5)<sup>7</sup> im Text, als Fußnote<sup>8</sup> oder als Endnote [1]<sup>9</sup> angegeben. Verweise bestehen aus Nachnamen mit Jahr und Seitenzahl, nach Quellenarten (z.B. Zeitschriftenartikel oder Monografie) wird bei den Kurzbelegen nicht unterschieden. Im Literaturverzeichnis werden die Quellen, die Sie verwendet haben, alphabetisch in einem einheitlichen Zitationsstil<sup>10</sup> oder, wenn Sie Endnoten verwendet haben, entsprechend der Nummerierung aufgelistet. Gibt es mehre Werke einer Autorin/eines Autors oder einer Herausgeberin/eines Herausgebers, werden hinter die Jahreszahl kleine Buchstaben gesetzt:

Müller, M. (2020a). Titel. Ort: Verlag. Müller, M. (2020b). Titel. Ort: Verlag.

…

Je nach Fachdisziplin werden unterschiedliche Zitationsstile genutzt, die mit den Betreuenden abzustimmen sind. An der TH Wildau werden meist der Zitierstil der American Psychological Association, $^{11}$  der Chicago Reference Style<sup>12</sup> und der Zitierstil IEEE<sup>13</sup> genutzt, zu denen es umfassende Anleitungen gibt mit Beispielen für die unterschiedlichen

<sup>7</sup> Dieser Kurzverweis im Text wird auch amerikanische Zitierweise, Harvard-Kurzbeleg oder Author-Date-

Form genannt. 8 Zitierstile, die die Quellenangabe in den Fußnoten verlangen, werden auch unter dem Begriff deutsche Zitierweise zusammengefasst. Wie sich das auf die anzugebenden Informationen und deren Anordnung auch im Vollbeleg auswirkt, wird unterschiedlich gehandhabt.

<sup>9</sup> Dieser Zitierstil mit den Endnoten ist im technischen Bereich sehr verbreitet. Die Vollbelege finden sich dann in der Literaturliste in der nummerierten Reihenfolge wieder.

<sup>10</sup> Hier wird als Beispiel der APA-Stil benutzt: American Psychological Association. (2020).

<sup>11</sup> Vgl. American Psychological Association. (2020).

<sup>&</sup>lt;sup>12</sup> Vgl. Murdoch University (2023, 13. März).<br><sup>13</sup> Vgl. Victoria University (Hrsg.). (2023, 25. Februar).

Quellenarten. Im Folgenden sehen Sie einige Beispiele im APA-Stil in der 7. Auflage. Das Grundmuster einer Quellenangabe sieht folgendermaßen aus:

*Nachname, Initialen. (Jahr). Titel (ggf. Auflage). Verlag.*

#### **Monografie mit einem Autor:**

Kerres, M. (2012). *Mediendidaktik. Konzeption und Entwicklung mediengestützter Lernangebote (3. Auflage).* Oldenburg Wissenschaftsverlag.

#### **Monografie mit mehreren Autoren:**

Niehues, N., Fischer, E. & Jeremias, C. (2014). *Prüfungsrecht (6. Auflage).* Verlag C.H.Beck.

#### **Beitrag im Sammelband mit Herausgeber:**

Reinmann, G. (2009). *Wissensmanagement beim Online-Lernen.* In L. J. Issing, P. Klimsa (Hrsg.), Online-Lernen. Handbuch für Wissenschaft und Praxis (S. 217-228). Oldenbourg Wissenschaftsverlag.

#### **Zeitschriftenaufsatz:**

Lischka, A. (2016). *Erfolgreicher Wissenstransfer ist (auch) eine Frage der Kultur.*  Wissensmanagement, 5, 46-47.

#### **Gesetzestext:**

Strafgesetzbuch (StGB) idF vom 13.11.1998 (BGBl I, 3322) zuletzt geändert durch Artikel 1 des Gesetzes vom 16. März 2011 (BGBl I, 418).

#### **Internetseite:**

Quellen von Internetseiten sollten genau nach ihrer Vertrauenswürdigkeit überprüft werden: Gibt es eine/n Autor/in, ein Impressum? Welche politischen oder monetären Interessen verfolgt der/die Betreiber/in? Ist der Stand der Informationen erkennbar? Internetseiten, auf denen weder Autor/in noch Impressum zu finden sind, dürfen nicht zitiert werden.

Da Internetseiten nicht statisch sind, sondern ständig verändert werden, können Informationen, die Sie dort gefunden und zitiert haben, schon bald nicht mehr unter der URL auffindbar sein, die Sie in ihrer Literaturliste angegeben haben. Daher ist es sinnvoll, den Istzustand dieser Quelle als PDF oder Screenshot abzuspeichern und in digitaler Form bei der Abgabe der Arbeit mit hinzuzufügen bzw. aufzubewahren, sollte der/die Gutachter/in die Informationen überprüfen wollen. Zudem sind Internetseiten nicht wie ein gedruckter Text aufgebaut und verfügen nicht über Seitenzahlen. Um den Lesenden die Möglichkeit zu geben, die Informationen nachzuvollziehen, sollten Zwischenüberschriften, Abschnitte oder Paragrafen mitangegeben werden.

#### *Beispiel mit Autor*

Kubica, S. (o. J.). Forschungsgruppe Business Intelligence. Abschnitt Leistungsangebote. Abgerufen am 14.03.2020 über https://www.th-wildau.de/forschung-transfer/businessintelligence/

#### *Ohne Autor*

Technische Hochschule Wildau (o. J.). Innovation Hub. 2. Absatz. Abgerufen am 14.03.20 über https://innohub13.de/innovation-hub/#

#### **Onlinedokument ohne DOI:**

Hochschulrektorenkonferenz (2016). Deutsches Aufenthaltsrecht für Wissenschaftler/innen aus Nicht-EU-Staaten. Abgerufen am 02.11.16 von [https://www.hrk.de/fileadmin/redaktion/hrk/02-Dokumente/02-10-](https://www.hrk.de/fileadmin/redaktion/hrk/02-Dokumente/02-10-Publikationsdatenbank/EVI-2016_Deutsches_Aufenthaltsrecht.pdf) [Publikationsdatenbank/EVI-2016\\_Deutsches\\_Aufenthaltsrecht.pdf](https://www.hrk.de/fileadmin/redaktion/hrk/02-Dokumente/02-10-Publikationsdatenbank/EVI-2016_Deutsches_Aufenthaltsrecht.pdf)

#### **Onlinedokument mit DOI oder Handle:**

Ernest, G., Masciandaro, D. (2018). Do we need central bank digital currency? Economics, technology and institutions. SUERF Conference Proceedings. Wien: SUERF - The European Money and Finance Forum. Abgerufen am 15.12.19 von <http://hdl.handle.net/10419/193957> (Alternativ Handle oder DOI in Klammern und dann Webseite)

### 4.4 Plagiat

Die Übernahme von Textteilen und die Paraphrasierung von bereits erschienener Literatur ist nicht nur erlaubt, sondern zur Stützung der Argumentation erforderlich. Dabei ist aber, wie in Kapitel 4.2 erläutert, die Markierung des Zitates als solches zwingend notwendig, da es sich sonst um ein Plagiat handelt und gegen das Urheberrechtsgesetz verstößt (Ausnahme ist das Selbstplagiat, s.u.). Es gibt verschiedene Arten von Plagiaten:

• Vollplagiat: Der Text wurde eins zu eins übernommen und weder in Anführungsstriche gesetzt noch wurde eine Quelle angegeben. Bei Bildern oder

Grafiken wurden diese unverändert übernommen und ebenfalls keine Quelle angegeben.

- Teilplagiat: Ein Teil des Satzes wurde Wort für Wort übernommen und weder in Anführungsstriche gesetzt noch wurde eine Quelle angegeben. Bei Tabellen oder Abbildungen wurden Informationen in Teilen übernommen und nicht gekennzeichnet.
- Selbstplagiat: Es wurden Teile aus einem eigenen früheren Text übernommen, ohne die Quelle anzugeben.
- Übersetzungsplagiat: Es wurde Wort für Wort aus einer anderen Sprache übersetzt und ohne Quellenangabe in den eigenen Text integriert.

Geläufige Formulierungen zur Strukturierung der Argumentation können ohne Verweis verwendet werden, weil sie selbst keinen neuen Beitrag zur Diskussion darstellen. Sie können aus Artikeln, die Sie lesen, solche Phrasen herausschreiben und sammeln, um sie in Ihrer Arbeit anzuwenden. Beispiele dafür sind:

In der vorliegenden Arbeit wird untersucht …

Zusammenfassend kann man sagen, …

Die Arbeit kann auch im Nachhinein noch auf Plagiate geprüft und die Note aberkannt werden.

#### 4.5 Künstliche Intelligenz

Die Verwendung von Anwendungen auf Basis von künstlicher Intelligenz (KI) zur Textgenerierung wie z.B. ChatGPT sollten Sie mit der Betreuungsperson absprechen. Auch wenn die Verwendung von KI-Tools noch relativ neu ist, haben sich bereits einige wichtige Grundsatzregeln etabliert – im Folgenden wörtlich übernommen aus dem KI-Leitfaden der Universität Basel:

- 1. "KI-Tools müssen genauso wie andere Hilfsmittel und Quellen immer angegeben werden. Studentische Arbeiten ohne vollständige Kennzeichnung von Quellen und Hilfsmitteln können als Betrugsversuch bzw. Täuschung gewertet werden.
- 2. Die Produkte von KI-Tools sind keine wissenschaftlichen Quellen. Schreibtechnisch sind sie eher wie das Ergebnis einer üblichen Internetsuche zu behandeln. Auch bei

korrekter Quellenangabe bleibt es die Verantwortung der Autor:innen, die Relevanz, den Wahrheitsgehalt oder die Genauigkeit der Produkte zu überprüfen

3. Studentische Arbeiten und Prüfungen müssen nach wie vor eigenständige Leistungen der Studierenden sein. Darum dürfen KI-basierte Tools bei bewertungsrelevanten Leistungen höchstens unterstützend eingesetzt werden. Studierende müssen mit ihnen steuernd umgehen. Es geht darum, den eigenen Text im Rahmen wissenschaftlicher Arbeit verantworten zu können. Das gleiche gilt für andere Produkte wie Bilder, Diagramme, Bibliografien usw." (Universität Basel, 2023)14

Achten Sie zudem darauf, die von KI-Tools angegebenen bzw. zitierten Sekundärquellen zu überprüfen. Literaturangaben werden von KI-Tools oft frei erfunden!

Bei Abgabe Ihrer Arbeit werden Sie eine Eigenständigkeitserklärung abgeben. Diese enthält in Bezug auf den Einsatz von KI-Tools die folgenden Aussagen:

- 1. "Insbesondere habe ich alle von mir als Hilfsmittel eingesetzten Tools auf Basis von Künstlicher Intelligenz (KI-Tools) mit ihrem Produktnamen und einer Übersicht des im Rahmen dieser Prüfungs-/Studienarbeit genutzten Funktionsumfangs und Anwendungszwecks vollständig aufgeführt."
- 2. "Ich habe alle aus Quellen entnommenen oder von KI-Tools erzeugten unverändert oder sinngemäß übernommenen Inhalte als solche kenntlich gemacht und die entsprechenden Quellen angegeben bzw. den vollständigen Befehlsaufruf (z.B. verwendeten Prompt oder Chatverlauf) beigefügt."

Im Folgenden finden Sie Vorschläge, wie Sie den Einsatz von KI-Tools im Einklang mit der Eigenständigkeitserklärung an der TH Wildau kennzeichnen und dokumentieren können.

### 4.5.1 Angabe aller als Hilfsmittel eingesetzten KI-Tools

Grundsätzlich müssen Sie alle verwendeten Hilfsmittel angeben. Dies umfasst insbesondere auch alle verwendeten KI-Tools. Hierzu geben Sie an, welches **KI-Tool** Sie (ggf.

<sup>&</sup>lt;sup>14</sup> Universität Basel, Vizerektorat Lehre, Leitfaden "Aus KI zitieren", CC BY-SA 4.0 https://digitalskills.unibas.ch/fileadmin/user\_upload/digital\_skills/Leitfaden-KI-zitieren\_Apr-2023.pdf

in welcher **Version,** über welche **URL bzw. App** bzw. zu welchem **Zeitpunkt**), für welchen **Zweck** und an welcher **Stelle der Arbeit** verwendet haben. Am besten tabellarisch wie im nachfolgenden Beispiel:

<span id="page-20-0"></span>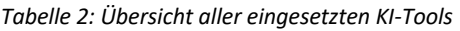

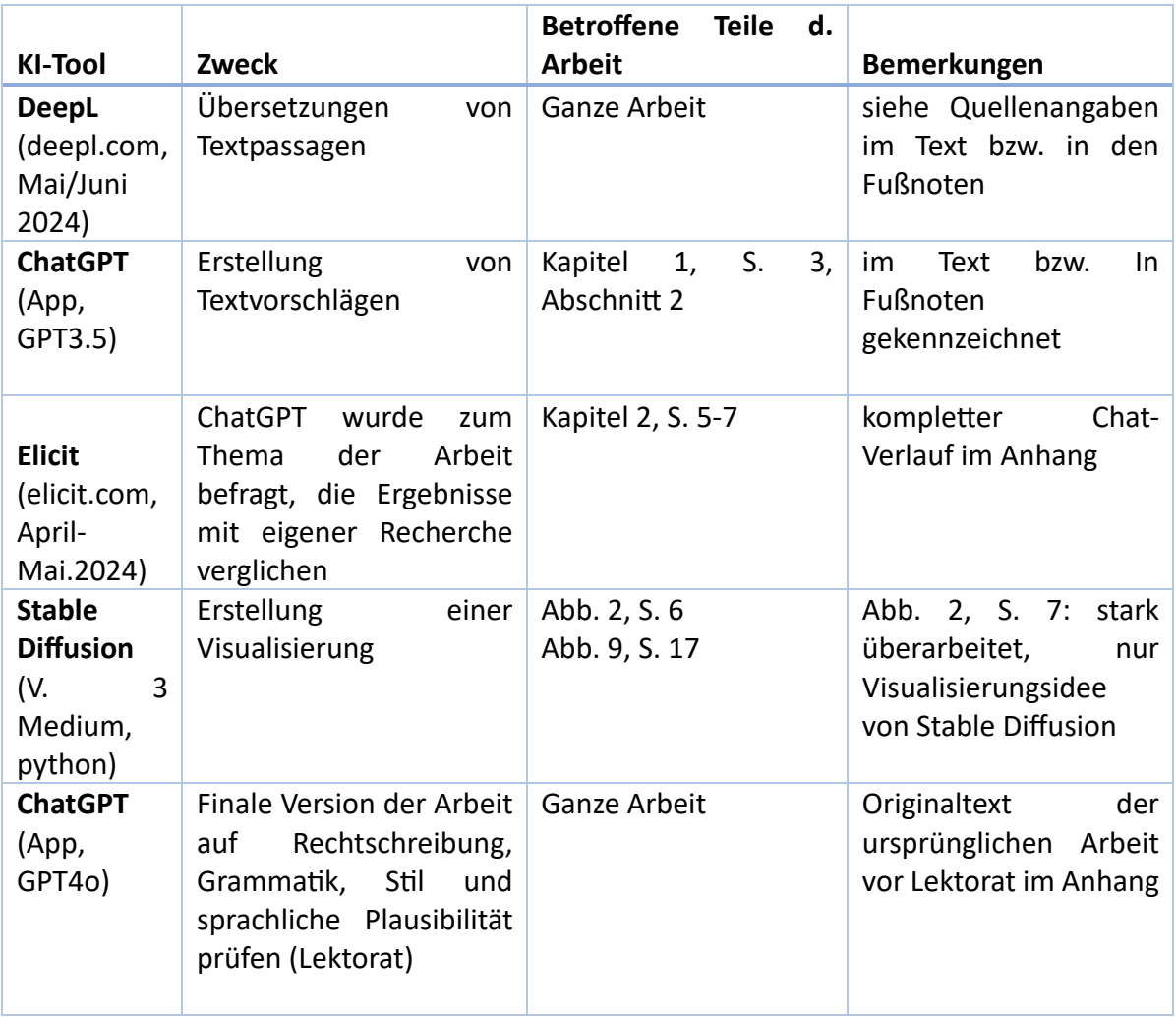

Eine ergänzende und erweiterte Möglichkeit der Dokumentation bietet eine Tabelle im Anhang, die für jeden einzelnen Aufruf konkret erfasst, welche Prompts bei der Nutzung von KI-Tools zu Recherchezwecken für die Arbeit verwendet wurden:

<span id="page-20-1"></span>*Tabelle 3: Auflistung verwendeter Prompts*

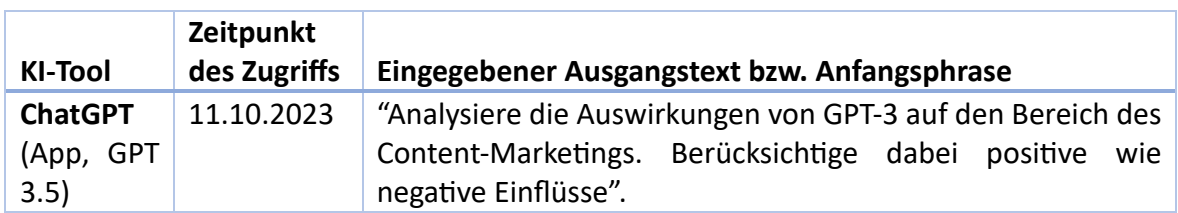

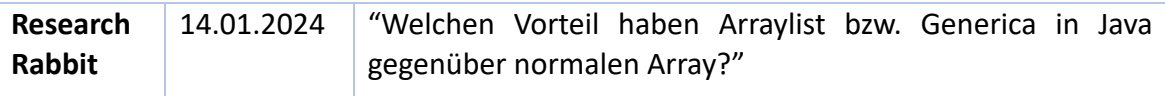

### 4.5.2 Kennzeichnung von sinngemäßer oder wörtlicher Übernahme

Wenn Sie mittels KI-Tools erzeugte Inhalte, vollständig, sinngemäß oder wörtlich übernehmen, müssen Sie dies ebenso kenntlich machen, wie entsprechende Übernahmen aus anderen Quellen (siehe [4.2\)](#page-13-0). Anstelle des Titels wird hier der Prompt angegeben, anstelle des Autors das verwendete Tool und anstelle des Publikationsdatums das Abrufdatum. Im Folgenden drei Beispiele:

#### Beispiel 1: Wörtliche Übernahme von Text

Geologie kann als Wissenschaft definiert werden, die "die oberen Schichten der Erde erforscht" ("Was ist Geologie?", Ausgabe von ChatGPT, 23.03.2023)

#### Beispiel 2: Paraphrase von Text

Als Geologin erforscht Martina Musterfrau nicht das ganze Innere unseres Planeten, sondern nur seine oberen Schichten (vgl. "Was ist Geologie?", Ausgabe von ChatGPT, 23.03.2023).

#### Beispiel 3: Übersetzung

"Not I, nor anyone else can travel that road for you. You must travel it by yourself. It is not far. It is within reach. Perhaps you have been on it since you were born, and did not know. Perhaps it is everywhere - on water and land". (Walt Whitman, *Leaves of Grass*) "Weder ich noch sonst jemand kann diesen Weg für dich gehen. Du musst ihn selbst gehen. Er ist nicht weit. Er ist zum Greifen nah. Vielleicht bist du schon seit deiner Geburt auf ihm unterwegs und hast es nicht gewusst. Vielleicht ist er überall - zu Wasser und zu Lande." (Übers. Von DeepL, 13.06.2024)

#### Beispiel 4: Bild

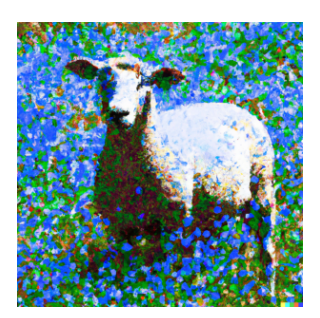

<span id="page-21-0"></span>*Abbildung 3: "Pointillist painting of a sheep in a sunny field of blue flowers", Bild generiert von DALL-E, 08.03.2023.*

#### 4.5.3 Dokumentation von sinngemäßer und wörtlicher Übernahme

Sofern dies nicht explizit und verbindlich mit Betreuerin oder Betreuer anders abgesprochen wurde, muss bei sinngemäßer oder wörtlicher Übernahme von KI generierten Texten der komplette Chat-Verlauf bzw. bei Textüberarbeitungen der ursprüngliche Originaltext im Anhang der Arbeit komplett mitgeliefert werden. Um richtig und sicher zitieren zu können, empfiehlt sich daher, immer den gesamten Chat-Verlauf (Fragen/Eingaben und Antworten) auch außerhalb der KI-Anwendung zu speichern.

Dies gilt sowohl für einzelne Textteile wie z.B. Übersetzungen oder übernommene Textantworten als auch für die ganze Arbeit betreffende Überarbeitungen wie z.B. Überarbeitungen hinsichtlich Rechtschreibung, Grammatik, Sprachstil, etc. Im Falle einer kompletten Überarbeitung ist im Anhang der Arbeit der gesamte vorangehende Chat-Verlauf anzugeben bzw. der ursprünglich erstellte und dann an das KI-Tool zur Überarbeitung übergebene Text.

### 5 Sprachgebrauch

Wissenschaftliche Arbeiten sind in korrekter Rechtschreibung und Grammatik sowie im wissenschaftlichen Sprachstil zu verfassen. Nutzen Sie automatische Rechtschreib- und Grammatikprüfung und lassen Sie Ihre Arbeit gegenlesen, um einen fehlerfreien Text abzugeben.

#### 5.1 Wissenschaftlicher Stil

Der wissenschaftliche Stil ist durch folgende Merkmale gekennzeichnet:

- präzise und eindeutige Formulierungen
- wertfreie Sprache: Verwenden Sie keine Begriffe, die positiv oder negativ gefärbt sind. Beachten Sie dies nicht nur bei Substantiven, sondern auch bei Verben und Adjektiven.

Vermeiden Sie unausgesprochene, bewertende Vorannahmen. Benennen Sie stattdessen Ihre Vorannahmen explizit.

• keine Schachtelsätze

- keine Bandwurmwörter
- keine Floskeln und Füllwörter
- wenig Fremdwörter
- korrekte Anwendung und Definition von Fachbegriffen
- korrekte Bezeichnung von Unterschieden und Gegensätzen/Widersprüchen sowie Beziehungen (z.B. Kausalzusammenhang, Chronologie, Gleichzeitigkeit und Konflikt)
- Verbalstil statt Nominalstil (z. B. etwas untersuchen statt eine Untersuchung durchführen)
- keine Genitivhäufungen
- geschlechtersensible Sprache entsprechend dem Leitfaden der TH Wildau<sup>15</sup>

Im deutschsprachigen Raum verweist der/die Autor/in eines wissenschaftlichen Textes seltener das Pronomen "ich". Stattdessen werden u.a. Passivformulierungen bevorzugt, z.B. "es wird der Frage nachgegangen" statt "ich bin der Frage nachgegangen". Hier gibt es allerdings keine einheitliche Regelung, weswegen Sie das mit Ihrer Betreuungsperson besprechen sollten. Eine Auswahl an Literatur zum wissenschaftlichen Sprachstil finden Sie in Anhang III, Abschnitt C).

### 5.2 Orthografie und Grammatik

Orthografie und Grammatik richten sich nach der deutschen Rechtschreibung, wie sie in der jeweils aktuell geltenden Auflage<sup>16</sup> oder der Onlineversion<sup>17</sup> des Dudens nachzuschlagen ist. Es gibt einige Wörter, bei denen zwei Schreibungen nebeneinander existieren. Die von der Duden-Redaktion empfohlene Schreibung ist gelb markiert, z. B. Orthografie vs. Orthographie, mithilfe vs. mit Hilfe. Es ist möglich, dass im Fachbereich die andere, nicht gelb markierte Schreibung erwünscht ist, dann kann diese verwendet

 $15$  TH Wildau (2028).

<sup>16</sup> Die Hochschulbibliothek besitzt mehrere Bände der Duden-Reihe, deren Benutzung hilfreich bei Unsicherheiten ist, z.B. das "Synonymwörterbuch", "Stilwörterbuch" und das "Wörterbuch der sprachlichen Zweifelsfälle".

<sup>&</sup>lt;sup>17</sup> Zu finden unter [www.duden.de.](http://www.duden.de/) Der Vorteil dieser Duden-Version ist, dass es bei Wörtern mit unregelmäßiger Deklination oder Konjugation eine Übersicht über die grammatischen Formen gibt, wie z. B. bei "Automat" [\(https://www.duden.de/rechtschreibung/Automat,](https://www.duden.de/rechtschreibung/Automat) Zugriff am 27.02.2023) oder "fragen" [\(https://www.duden.de/rechtschreibung/fragen,](https://www.duden.de/rechtschreibung/fragen) Zugriff am 27.02.2023).

werden. Dabei ist immer auf Einheitlichkeit zu achten. Nutzen Sie auch die automatische Rechtschreibprüfung Ihres TVPs.

Im Duden verzeichnete Abkürzungen können im Text verwendet, aber nicht im Abkürzungsverzeichnis aufgeführt werden. In diesem werden Abkürzungen wie Bundesgerichtshof (BGH) aufgelistet. Bei der ersten Erwähnung im Text wird der Begriff ausgeschrieben und die Abkürzung dahinter in Klammern genannt.

### Literatur

- American Psychological Association. (2020). Publication manual of the American psychological association: The official guide to APA style (Seventh edition). American Psychological Association. https://doi.org/10.1037/0000165-000
- Dudenredaktion (Hrsg.) (2017). Der Duden in zwölf Bänden: Vol. 1. Duden, die deutsche Rechtschreibung (27 Aufl.). Dudenverlag.
- McAdoo, T. (2023). How to cite ChatGPT. https://apastyle.apa.org/blog/how-to-citechatgpt
- Murdoch University (Hrsg.). (2023, 13. März). Chicago Referencing Guide: Chicago Style. <https://libguides.murdoch.edu.au/Chicago>
- Prexl, L. (2019). Mit digitalen Quellen arbeiten: Richtig zitieren aus Datenbanken, E-Books, YouTube & Co (3., aktualisierte und überarbeitete Auflage). Ferdinand Schöningh.
- Technische Hochschule Wildau (2017). Richtlinie. Publication Policy der Technischen Hochschule Wildau: Amtliche Mitteilungen Nr. 6/2017. Abgerufen am 14.02.2020 über https://www.th-wildau.de/files/2\_Dokumente/Amtliche\_Mitteilungen/ 2017\_6\_Richtlinie \_PublicationPolicy.pdf
- Technische Hochschule Wildau (Hrsg.). (2018). Leitfaden für geschlechtersensiblen Sprachgebrauch an der TH Wildau (Amtliche Mitteilungen Nr. 11/2018). [https://www.th](https://www.th-wildau.de/files/2_Dokumente/Amtliche_Mitteilungen/2018_11_Leitfaden-geschlechtersensiblenSprachgebauch.pdf)[wildau.de/files/2\\_Dokumente/Amtliche\\_Mitteilungen/2018\\_11\\_Leitfaden](https://www.th-wildau.de/files/2_Dokumente/Amtliche_Mitteilungen/2018_11_Leitfaden-geschlechtersensiblenSprachgebauch.pdf)[geschlechtersensiblenSprachgebauch.pdf](https://www.th-wildau.de/files/2_Dokumente/Amtliche_Mitteilungen/2018_11_Leitfaden-geschlechtersensiblenSprachgebauch.pdf)
- Träger, T. (2016). Zitieren 2.0: Elektronische Quellen und Projektmaterialien korrekt zitieren. Vahlen eLibrary. Vahlen.
- Victoria University (Hrsg.). (2023, 25. Februar). Library Guides: IEEE Referencing: Getting started with  $\blacksquare$  with IEEE referencing. <https://libraryguides.vu.edu.au/ieeereferencing/gettingstarted>

Anhang

### I. Zeitplanung

Es ist sinnvoll, sich vor Beginn des Schreibprozess, alle notwendigen Schritte aufzuschreiben und zu überlegen, ob diese gleichzeitig oder aufeinander aufbauend bearbeitet werden sollen. Sobald alle Fristen eingetragen sind, erhalten Sie einen Überblick über die verfügbare Zeit. Sollte es Verschiebungen geben, können Fristen der Folgeschritte jeweils angepasst werden. Die Liste ist [hier](https://elearning.th-wildau.de/mod/resource/view.php?id=115997) verfügbar und kann angepasst werden.

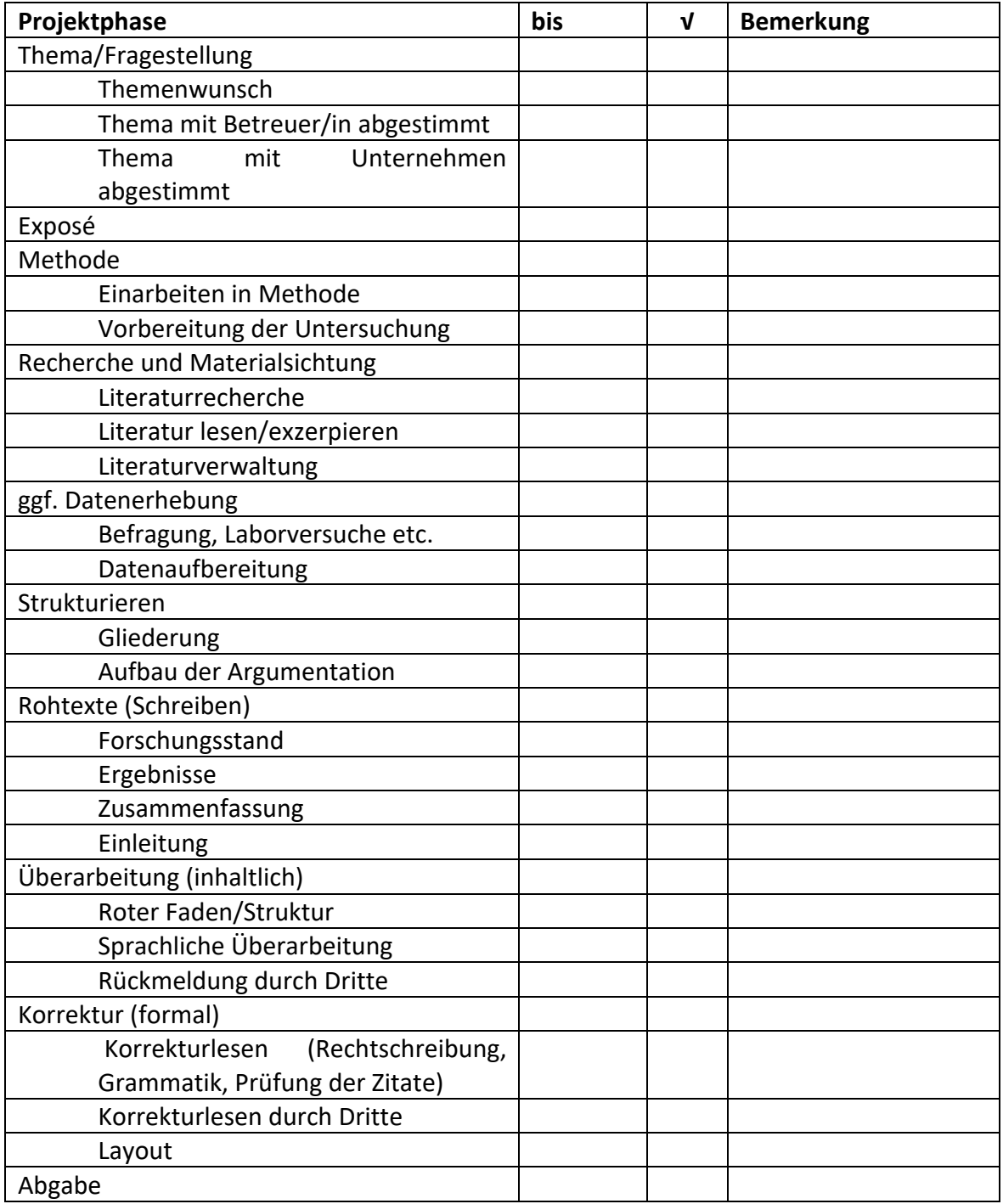

### II. Checkliste vor der Abgabe

Bevor Sie Ihre Arbeit einreichen, sollten Sie noch einmal überprüfen, dass Sie nichts vergessen haben. Auf der Checkliste können Sie alle Punkte abhaken, die erledigt sind, sodass Sie den Überblick behalten. Die Liste ist besonders auf die formalen Aspekte ausgerichtet und kann beliebig erweitert werden.

#### **AUFGABE erledigt**

**Inhalt**

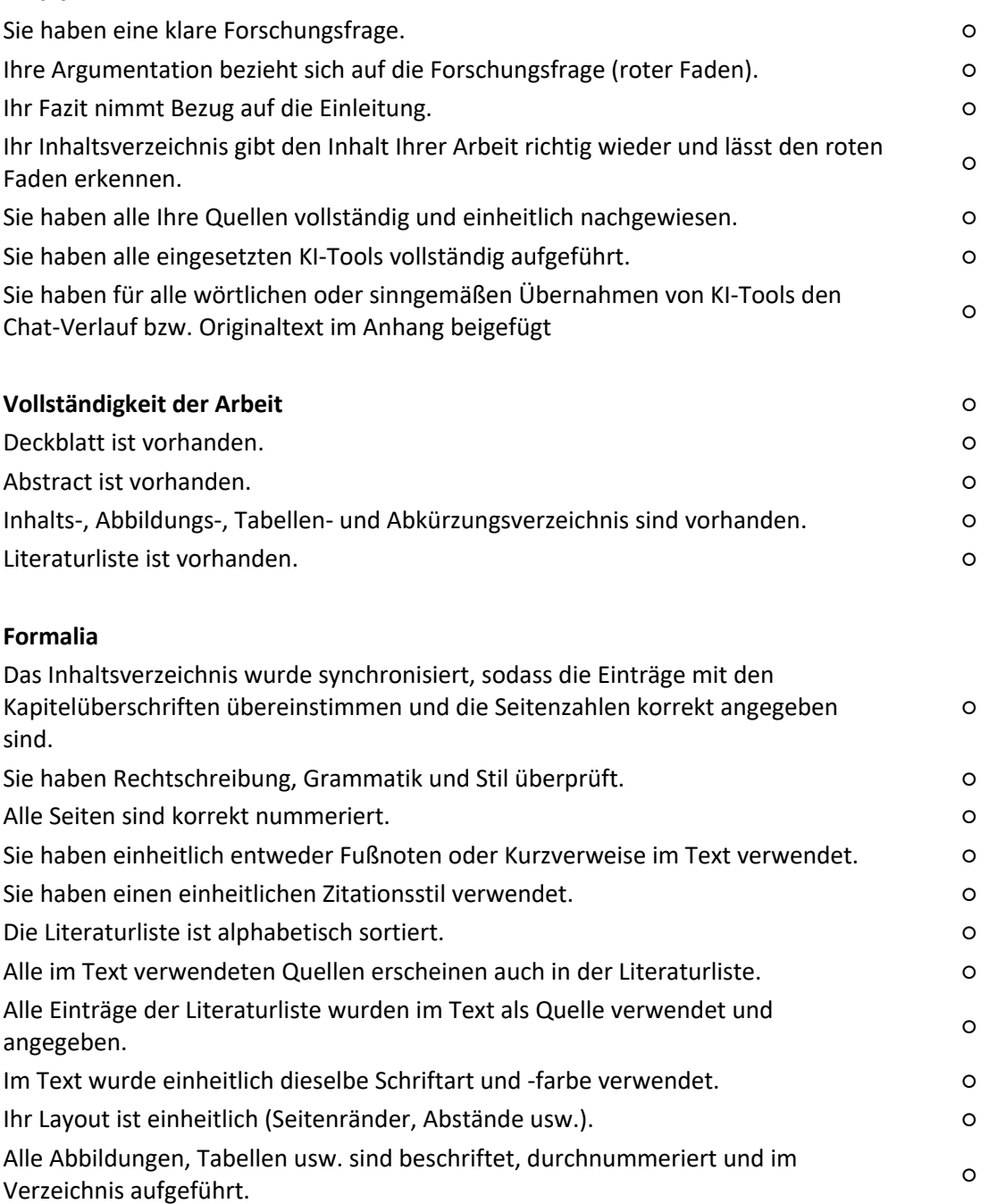

#### III. Literatur zum wissenschaftlichen Arbeiten (Auswahl)

#### A) Ratgeber zum wissenschaftlichen Arbeiten

- Balzert, H., Schröder, M. & Schäfer, C. (2017). Wissenschaftliches Arbeiten: Ethik, Inhalt & Form wissenschalftlicher Arbeiten, Handwerkszeug, Quellen, Projektmanagement, Präsentation (2. Auflage).
- Breuer, E., Güngör, N., Riesenweber, M., Klassen, M. & Vinnen, J. (Hrsg.). (2019). Wissenschaftlich schreiben - gewusst wie! Tipps von Studierenden für Studierende. wbv.
- Gußen, L. (2020). Wissenschaftliches Arbeiten im Jurastudium: Eine Einführung in die juristische Arbeitstechnik. Ferdinand Schöningh.
- Kunkel, C. & Schoewe, J. (2018). Wissenschaftliches Arbeiten für Wirtschaftsjuristen. epubli.
- Möllers, T. M. J. (2018). Juristische Arbeitstechnik und wissenschaftliches Arbeiten: Klausur, Hausarbeit, Seminararbeit, Studienarbeit, Staatsexamen, Dissertation (9. Aufl.). Vahlen Jura. Verlag Franz Vahlen.
- Oehlrich, M. (2022). Wissenschaftliches Arbeiten und Schreiben: Schritt für Schritt zur Bachelor- und Master-Thesis in den Wirtschaftswissenschaften (3., vollständige überarbeitete Auflage). Springer Gabler.
- Theisen, M. R. & Theisen, M. (2021). Wissenschaftliches Arbeiten: Erfolgreich bei Bachelorund Masterarbeit (18., neu bearbeitete und gekürzte Auflage). Vahlen.
- Voss, R. (2017). Wissenschaftliches Arbeiten … leicht verständlich (5., überarbeitete Auflage). UVK Verlagsgesellschaft mbH.

### B) Zitieren

- American Psychological Association. (2020). Publication manual of the American psychological association: The official guide to APA style (Seventh edition). American Psychological Association. https://doi.org/10.1037/0000165-000
- Keiler, S., Bezemek, C. & Müller, A. T. (2010). leg cit2: Leitfaden für juristisches Zitieren (2., aktualisierte und erweiterte Auflage). Springer-Verlag. <https://doi.org/10.1007/978-3-7091-0272-5>
- Murdoch University (Hrsg.). (2023, 13. März). Chicago Referencing Guide: Chicago Style. https://libguides.murdoch.edu.au/Chicago
- Victoria University (Hrsg.). (2023, 25. Februar). Library Guides: IEEE Referencing: Getting started with IEEE referencing. https://libraryguides.vu.edu.au/ieeereferencing/gettingstarted
- Prexl, L. (2019). Mit digitalen Quellen arbeiten: Richtig zitieren aus Datenbanken, E-Books, YouTube & Co (3., aktualisierte und überarbeitete Auflage). Ferdinand Schöningh.
- Träger, T. (2018). Zitieren 2.0: Elektronische Quellen und Projektmaterialien richtig zitieren (2., überarbeitete und erweiterte Auflage). Verlag Franz Vahlen.

### C) Sprachstil

- Esselborn-Krumbiegel, H. (2022). Richtig wissenschaftlich schreiben: Wissenschaftssprache in Regeln und Übungen (7., aktualisierte Auflage). Brill Schöningh.
- Kühtz, S. (2016). Wissenschaftlich formulieren: Tipps und Textbausteine für Studium und Schule (4. Auflage, Bd. 3471). Schöningh.
- Schimmel, R. (2020). Juristendeutsch? Ein Buch voll praktischer Übungen für bessere Texte (2., aktualisierte und erweiterte Auflage). Ferdinand Schöningh

### D) Grammatik, Orthografie, Typografie und Layout

- Bendix, M. (2008). Wissenschaftliche Arbeiten typografisch gestalten. Berlin, Heidelberg: Springer.
- Deutsches Institut für Normung (Ed.) (2011). Praxis: Information, Kommunikation. Schreibund Gestaltungsregeln für die Textverarbeitung. Sonderdruck von DIN 5008:2011 (5. Aufl.). Beuth.
- Hennig, M., Schneider, J. G., Osterwinter, R. & Steinhauer, A. (Hrsg.). (2016). Duden Bibliothek: Band 9. Duden - Das Wörterbuch der sprachlichen Zweifelsfälle: Richtiges und gutes Deutsch (8. Aufl.). Bibliographisches Institut; Duden.